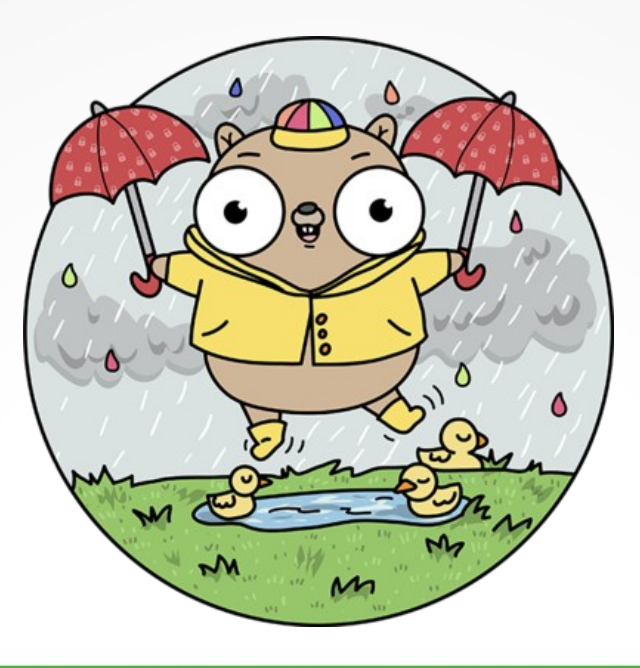

### Backups mit restic[profile]

### Jan Grosser, TroLUG, 2020/05/07

## Inhalt

- Wie macht Ihr Backup?
- restic
	- Überblick
	- Backups erstellen
	- Wiederherstellen
	- Grafisches Interface (GUI)?
- resticprofile
	- Überblick
	- Konfig-Datei
	- Backup erstellen
	- Bsp-Profile
- [Verifizieren und Reparieren]
- Zusammenfassung

Wenn Ihr das Symbol seht, spielen wir an der Konsole!

### Wie macht Ihr Backup? Jeder ~ 1 Minute

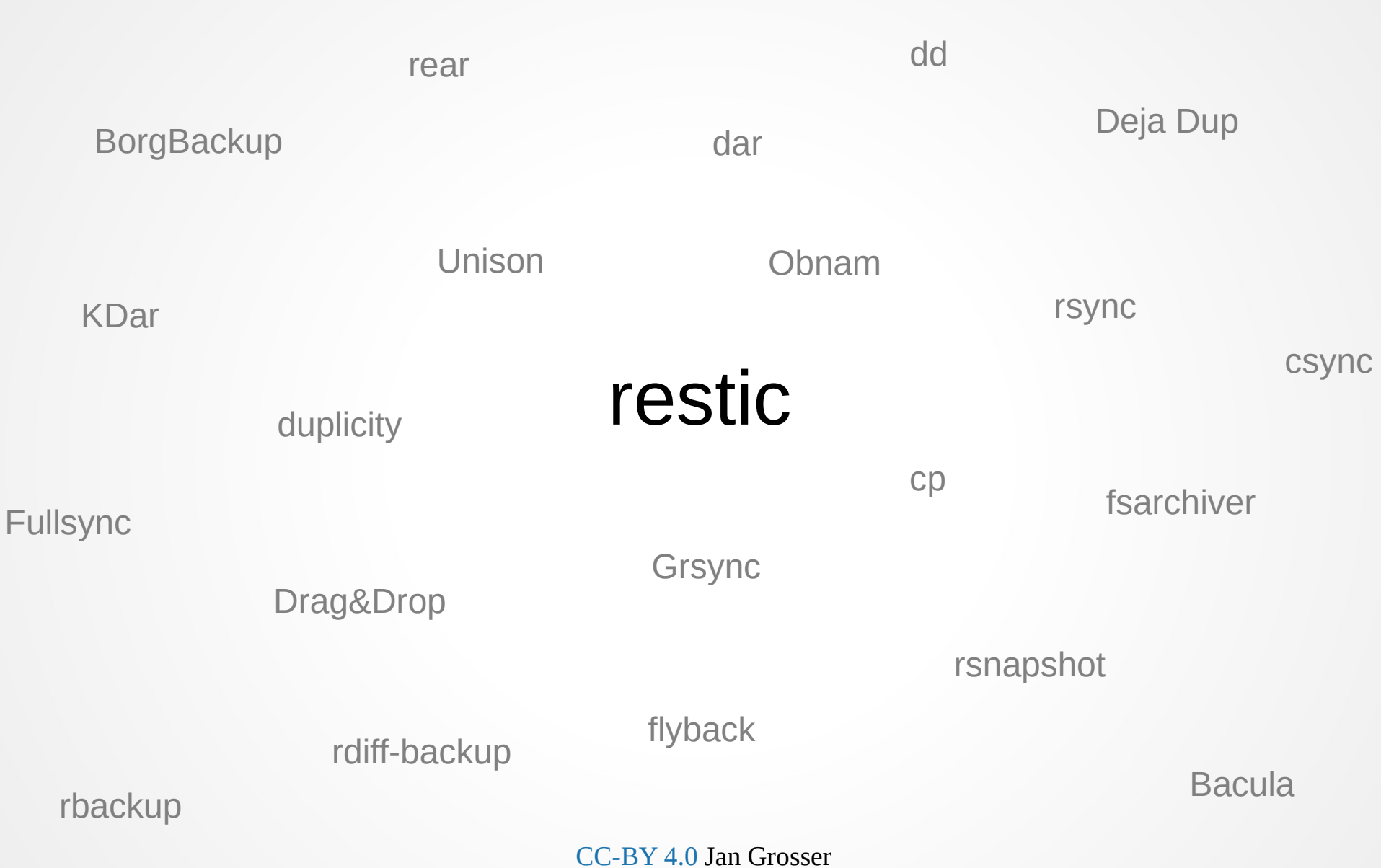

# restic - Überblick

- https://restic.net/
- "restic is a program that does backups right"
	- $\cdot$  Einfach
	- Schnell
	- Verifizierbare Backups
	- Sicher AES-256 Verschlüsselung
	- Effizient inkrementelle Backups, De-Duplizierung
	- Remote Backups möglich Amazon S3, Google Cloud, SFTP, uvm
	- Frei BSD 2-Clause License
	- v0.9.6, wir aktiv weiterentwickelt.

### restic -Begriffe

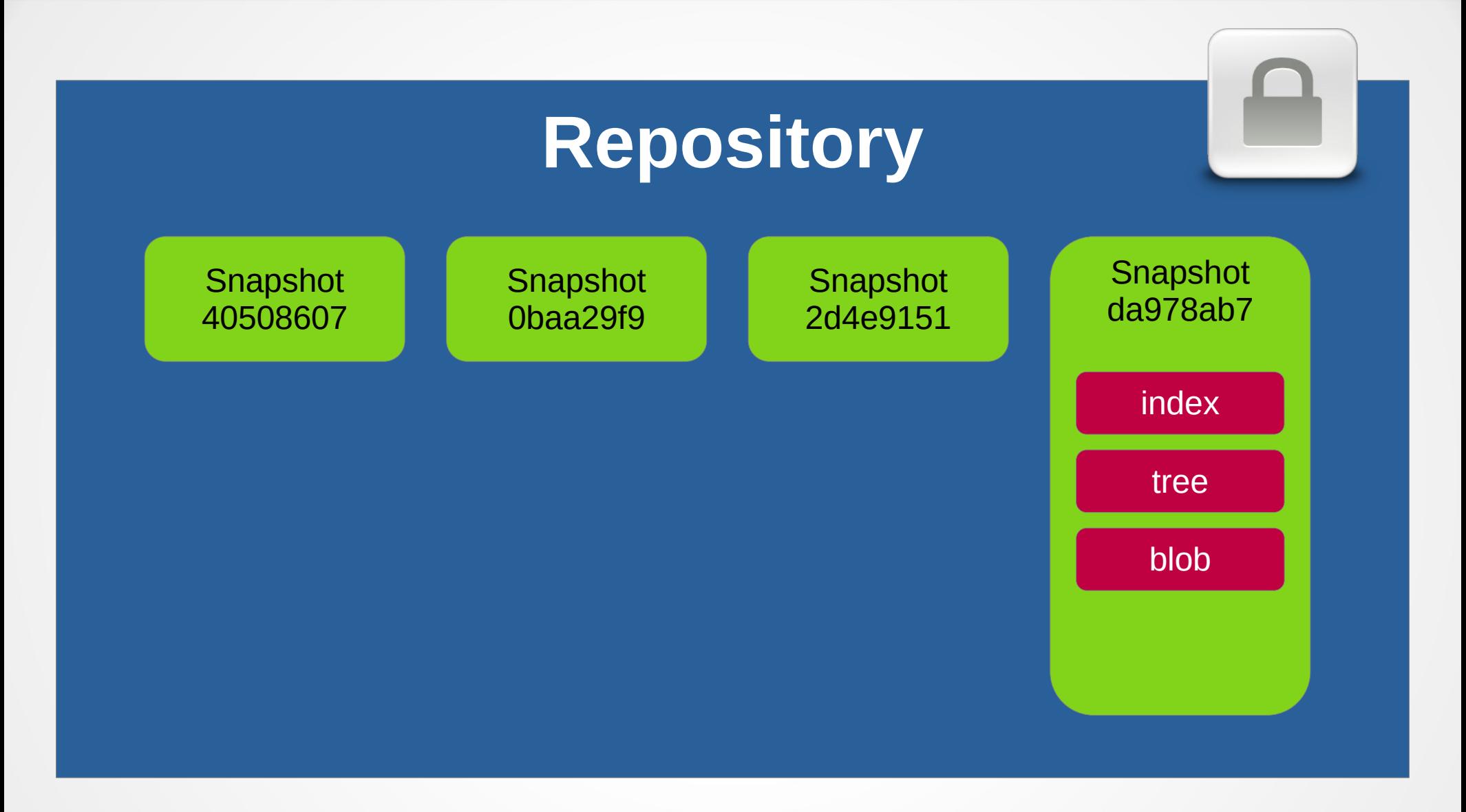

### restic – Backups erstellen

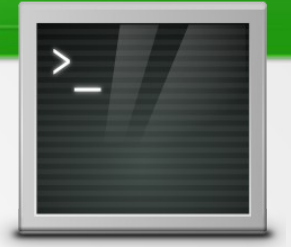

- Umgebungsvariable setzen (Beispiel):
	- \$ export RESTIC\_REPOSITORY="/backup/restic"
- Repository initialisieren \$ restic init
- Backups erzeugen
	- \$ restic backup /home/user/testdata/
- Snapshots anzeigen
	- \$ restic snapshots

## restic - Wiederherstellen (1/2)

- Datei in Backup finden \$ restic find -l <Datei>
- Backup wiederherstellen \$ restic restore <id> --target <dir>

### restic – Wiederherstellen (2/2)

- Repository mit FUSE mounten
	- \$ restic mount <dir>

### restic – GUI?

- restic ist reines Kommandozeilen-Tool
- Daher gut automatisierbar bspw. mittels cron Scheduler
- GUIs
	- Restatic (Alpha), https://github.com/Mebus/restatic
	- ???

### resticprofile

# resticprofile - Überblick

- https://pypi.org/project/resticprofile/
- "Wrapper" für restic
- Steuerung von restic über Konfigurations-Dateien
- Mehrere, voneinander abhängige Profile möglich
- Vor und nach Backup können Befehle oder Skripte ausgeführt werden
- $\cdot$  Frei GPLv3+
- $\cdot$  v0.5.2 wird aktiv weiterentwickelt.

## resticprofile Konfig-Datei (1/3)

#### /etc/restic/restic-backup.conf

```
[default]
repository = "sftp:username@sftp.hidrive.strato.com:/users/username/restic-backup"
password-file = "/etc/restic/restic-backup.pwd"
initialize = false[default.env]
TMPDIR = "/tmp"
[default.backup]
verbose = true
one-file-system = true
source = [ "/home/foo", "/etc", "/usr/local" ]
exclude-caches = true
exclude-file = "/etc/restic/restic-backup.exclude"
```
## resticprofile Konfig-Datei (2/3)

#### /etc/restic/restic-backup.conf

[default.retention]

# Multiple policies will be ORed together so as to be as inclusive as possible

# for keeping snapshots.

 $before-backup = false$ 

 $after-backup = true$ 

# Only consider snapshots from this host (mymachine). Leave snpashots from other

# hosts untouched

host = "mymachine"

 $keeb$ -last = 10

keep-daily  $= 7$ 

keep-weekly  $= 8$ 

keep-monthly  $= 12$ 

 $keep-year$ 

 $keep$ -tag =  $[$  "keep"  $]$ 

 $compact = false$ 

prune = false

## resticprofile Konfig-Datei (3/3)

/etc/restic/restic-backup.exclude /home/foo/Downloads /home/foo/cloud /home/foo/temp /home/foo/.cache /usr/local/src

### resticprofile Backup erstellen

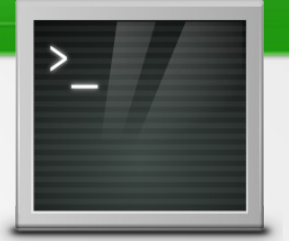

- Backup mit Profil "default" starten
	- \$ sudo resticprofile \

-c /etc/restic/restic-backup.conf \ backup

- Wie oben, nur mit zusätzlichem Tag "demo"
	- \$ sudo resticprofile \

-c /etc/restic/restic-backup.conf \ backup --tag demo

### resticprofile – Bsp-Profile (1/3)

```
[nextcloud]
inherit = "default"
[nextcloud.backup]
taq = "cloud"run-before = \Gamma "sudo -u www-data php /var/www/html/nextcloud/occ maintenance:mode --on",
      "mysqldump --single-transaction -h localhost databasename > /tmp/nextcloud.sql"
]
run-after = \Gamma "sudo -u www-data php /var/www/html/nextcloud/occ maintenance:mode --off"
]
source = \Gamma "/var/www/html/nextcloud",
      "/var/local/nc-data",
      "/etc/apache2",
      "/etc/php",
      "/etc/letsencrypt",
      "/tmp/nextcloud.sql"
]
```
### resticprofile – Bsp-Profile (2/3)

```
[etc]
Inherit = "default"
[etc.backup]
taq = "etc"run-before = \Gamma"apt list --installed > /tmp/apt installed.list"
]
source = \lceil "/etc",
      "/tmp/apt_installed.list",
      "/opt",
      "/usr/local"
]
exclude-caches = true
one-file-system = true
```
### resticprofile – Bsp-Profile (3/3)

```
[groups]
```

```
full-backup = [ "nextcloud", "etc" ]daily = [ ... ]
weekly =[...]monthly =[...]
```
### Verifizieren und Reparieren

### restic – Verifizieren

- Repository überprüfen
	- \$ restic check
- Option -- read-data überprüft Prüfsummen aller Data Blobs (kann seehr lange dauern)
- Mit Option --read-data-subset=n/m kann man Überprüfung des Repositories aufteilen

## restic – Robustheit (1/2)

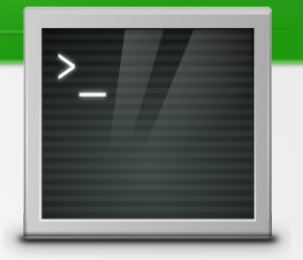

• Kopie des Repositories anlegen:

\$ cp -ar /backup/restic /backup/restic2

- Datei manipulieren:
- \$ echo "bang" >> /backup/restic2/data/...
- Repository überprüfen:
	- \$ resic -r /backup/restic2 check \

--read-data

### restic – Robustheit (2/2)

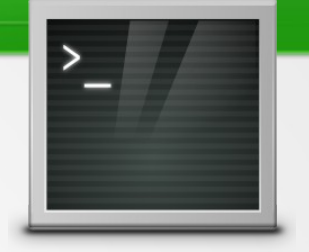

• Index neu bauen:

\$ restic -r /backup/restic2 rebuild-index

- Dann restic-check erneut ausführen: \$ restic -r /backup/restic2 check
- Wenn z.B. ein defekter tree angezeigt wird, kann man diesen mit restic-find einem Snapshot zuordnen: \$ restic -r /backup/restic2 find --tree <tree-id>
- Dieser Snapshot kann dann gelöscht werden:

\$ restic -r /backup/restic2 forget \ <snapshot-id> --prune

### Zusammenfassung

- restic erzeugt verschlüsselte Backups
- restic kann lokal und remote sichern
- restic erzeugt grundsätzlich inkrementelle Backups basierend auf dem letzten Snapshot mit gleichen Quellverzeichnissen (source)
- Alte Snapshots können entfernt werden, auch automatisch nach definierbaren Regeln
- Mit resticprofile kann man komplexe restic Backup-Lösungen erstellen
- $\cdot$  restic Repositories können gemountet werden  $\Rightarrow$  intuitive Wiederherstellung möglich
- restic ist robust

### Danke!

Image Credits:

- Folie 1: restic Logo, https://restic.readthedocs.io/
- Icons auf div. Folien: Gnome Project, /usr/share/icons/gnome

### Backup-Strategie

- Dinge, die man bei einer Backup-Strategie berücksichtigen sollte:
	- Gegen welche Risiken absichern?
	- Was soll gesichert werden?
	- Häufigkeit
	- Automatisierung, Integration
	- Verifikation/Monitoring des Backups
	- Rücksicherung vorbereiten/dokumentieren
	- Sicherung, Obsoleszenz, Kompatibilität
	- Weiterentwicklung der Strategie

### Differentiell vs inkrementell

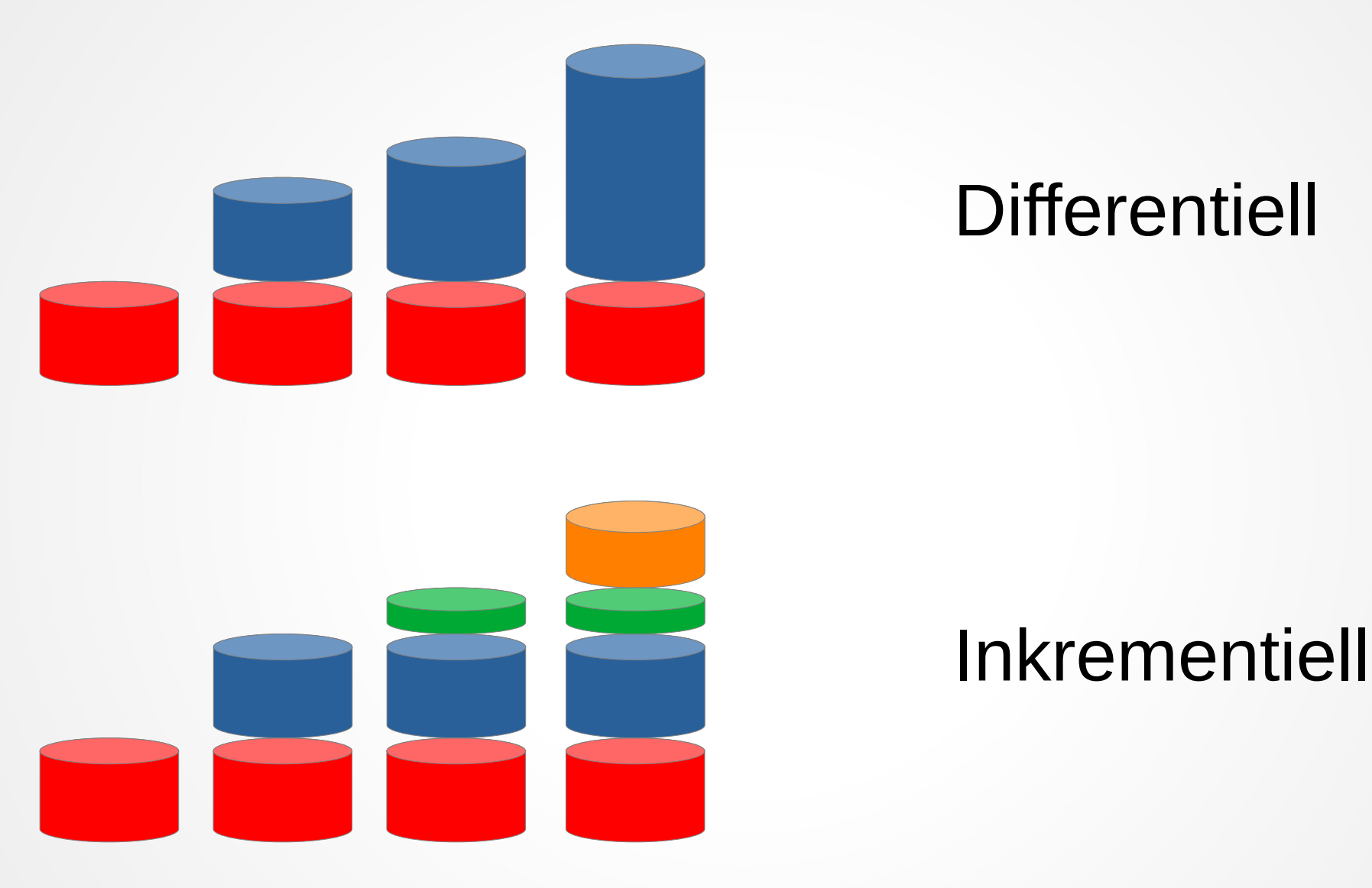

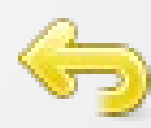